# **Chapelle Saint-Jean d'Ollon**

#### De Topo Paralpinisme

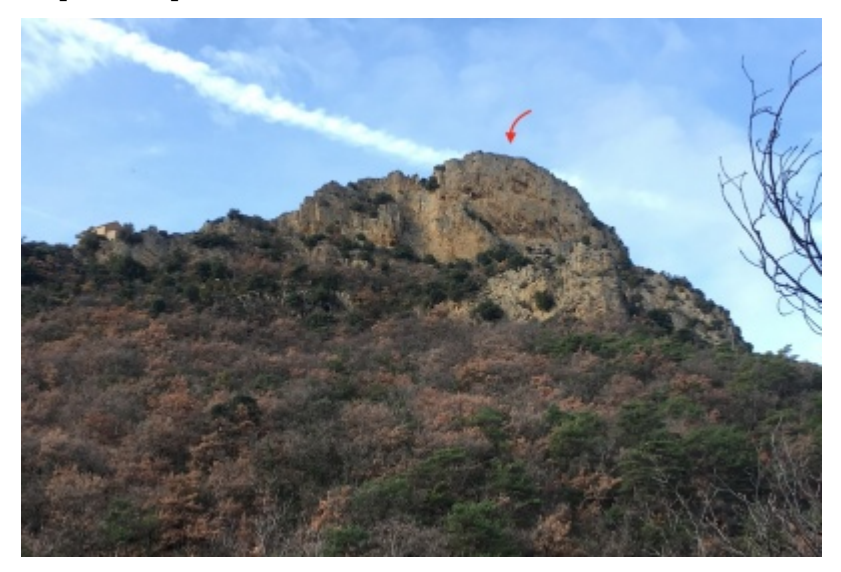

## **Caractéristiques**

- **Lieu** : Petite Chapelle perchée sur son éperon rocheux perdue entre Châteauneuf-de-Bordette et Benivay-Ollon
- **Hauteur** : 42 mètres
- **Orientation** : Est
- **Matériel** : Corde à casser et cordelette
- **Posé**: Sur la piste qui monte à la Chapelle
- **Première**: [Maxime Castagné](http://base-jump.org/topo/index.php?title=Maxime_Castagn%C3%A9) et [Timothée Maurel](http://base-jump.org/topo/index.php?title=Timoth%C3%A9e_Maurel) le 22 Décembre 2018

### **Accès : 0h15**

De Nyons, se rendre à Propiac, puis pendre la D347 vers le Nord pendant 4,7 kilomètres. À hauteur de la maison au pied du mont où se trouve la Chapelle Saint-Jean d'Ollon, un pont submersible permet de traverser la riviere. Continuer sur la piste et se garer en [44.315373, 5.187802.](https://www.google.com/maps/place/44%C2%B018) Emprunter à pieds la piste qui serpente ensuite dans le mont. Après avoir dépassé la falaise qui forme la ligne de crête, une sente sur la gauche permet de facilement monter sur l'éperon coté Nord. Une fois au sommet continuer de longer la crête vers le Sud jusqu'à l'exit qui fait face à l'Est.

#### **Remarque**

Un ressaut rocheux dans l'axe de l'exit nécessite une prise de commande assez rapide, mais pas trop !(PJ)

Récupérée de « [https://www.base-jump.org/topo/index.php?title=Chapelle\\_Saint-](https://www.base-jump.org/topo/index.php?title=Chapelle_Saint-Jean_d%27Ollon&oldid=7295)[Jean\\_d%27Ollon&oldid=7295](https://www.base-jump.org/topo/index.php?title=Chapelle_Saint-Jean_d%27Ollon&oldid=7295) »

[Catégories](http://base-jump.org/topo/index.php?title=Sp%C3%A9cial:Cat%C3%A9gories) :

[Sans Glisseur](http://base-jump.org/topo/index.php?title=Cat%C3%A9gorie:Sans_Glisseur)

- Dernière modification de cette page le 4 octobre 2020, à 14:28.
- Le contenu est disponible sous licence [Creative Commons paternité non commercial partage à](https://creativecommons.org/licenses/by-nc-sa/4.0/) [l'identique](https://creativecommons.org/licenses/by-nc-sa/4.0/) sauf mention contraire.

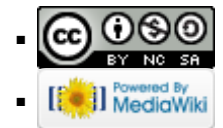